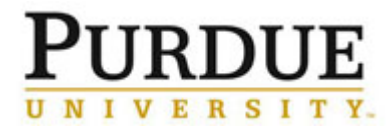

This document outlines the steps to maintain settings for Departments, including: adding or removing members and email notifications.

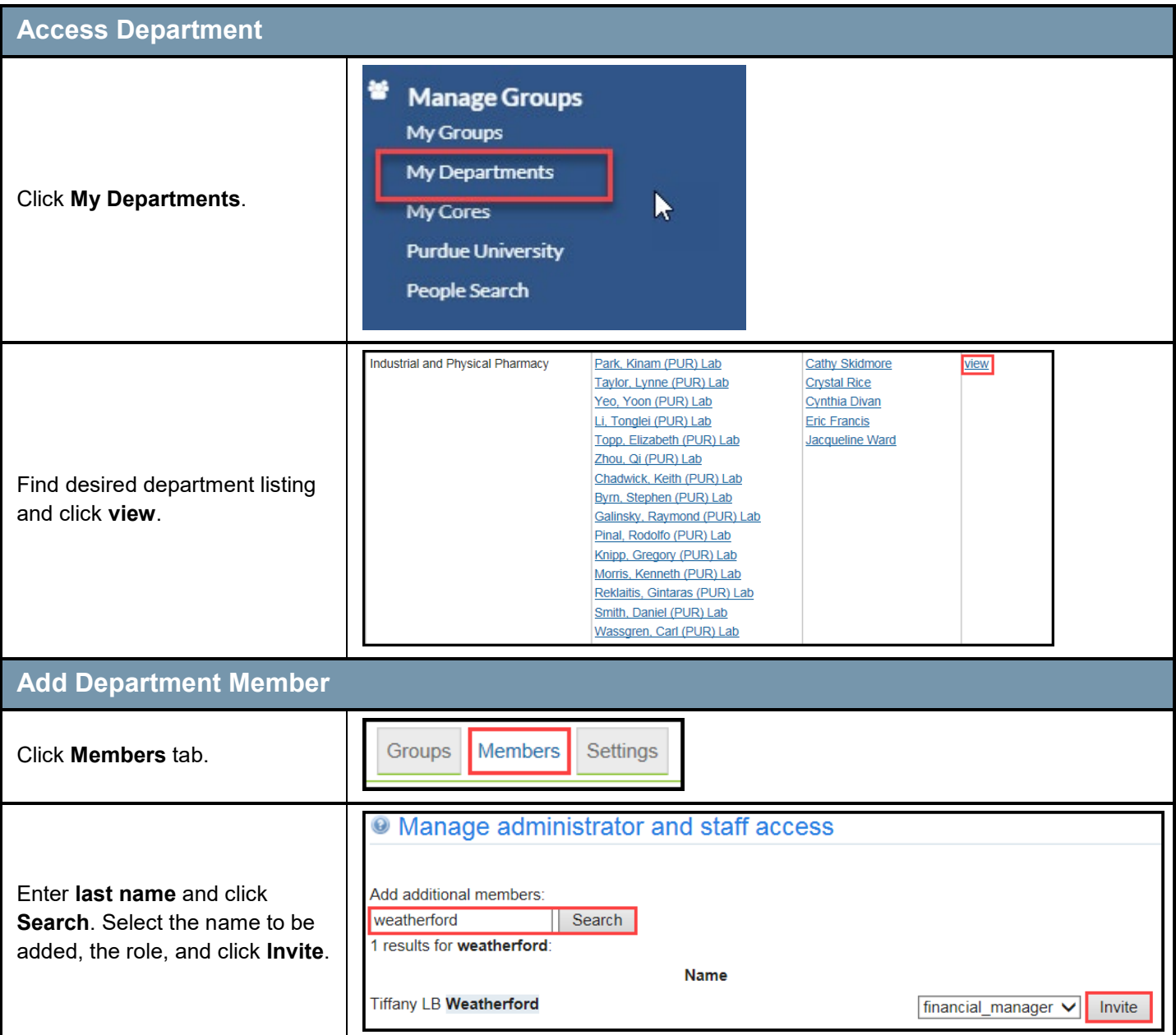

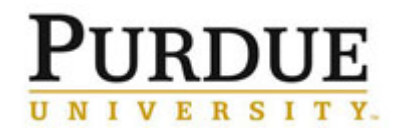

٦

## **Managing Department Settings**

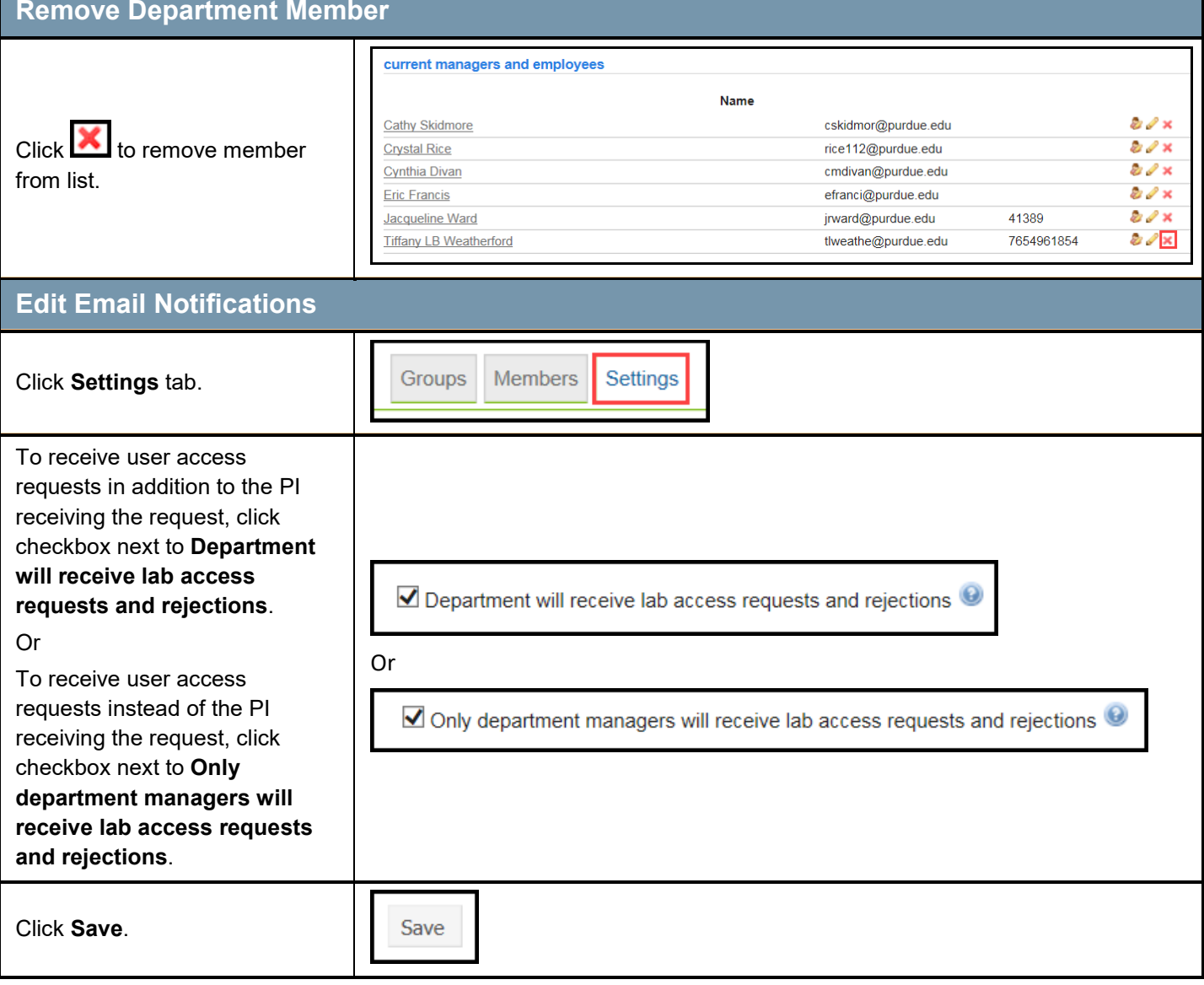